### Précision de l'affichage, unités d'angle

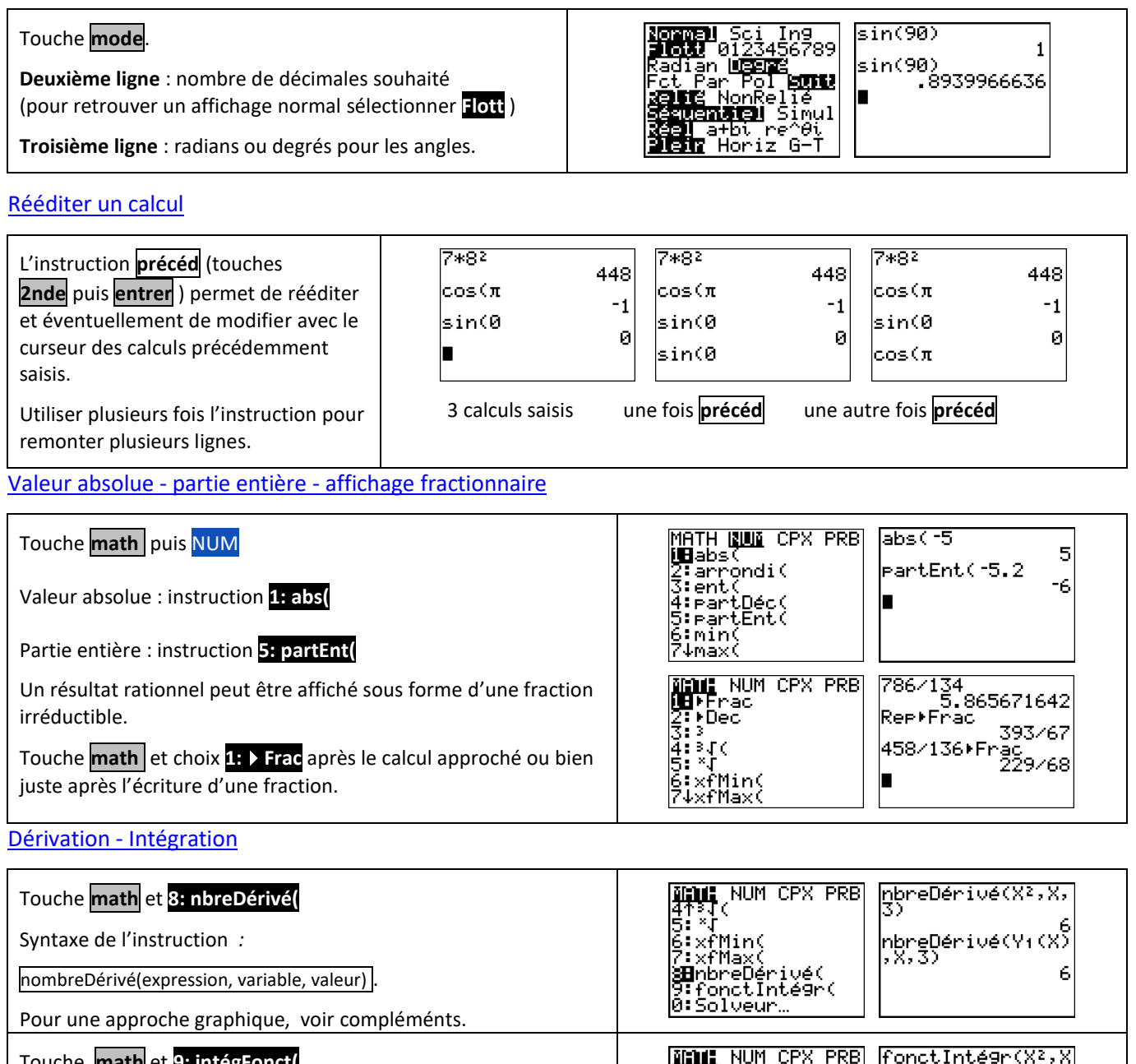

Touche **math** et **9: intégFonct(** ,0,3) و<br>|fonctIntégr(Y)<br>|> ۲۰۶۰ (S Syntaxe de l'instruction : in¢ fMax K:×rnax\<br>|<mark>8:nbreDérivé(</mark><br>|<mark>88</mark>fonctInté9r(<br>|0:Solveur… intégrFonct(expression, variable, borne inf, borne sup)..  $\overline{\phantom{a}}$ 

#### **Suites**

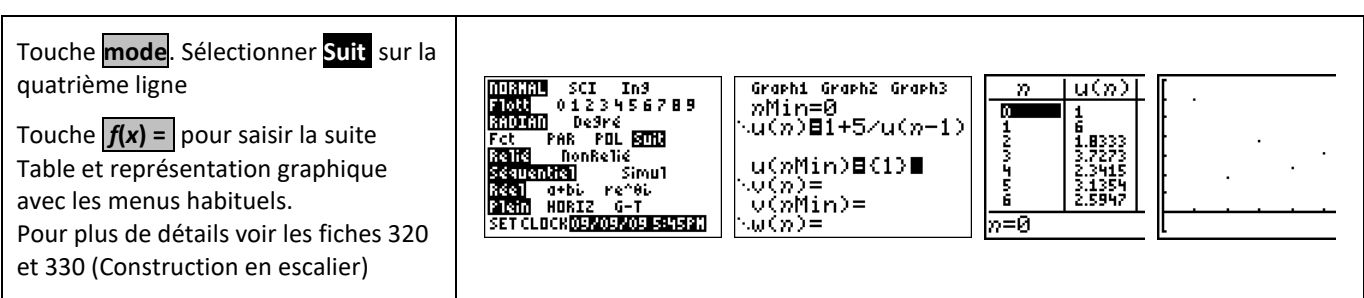

 $\overline{9}$ 

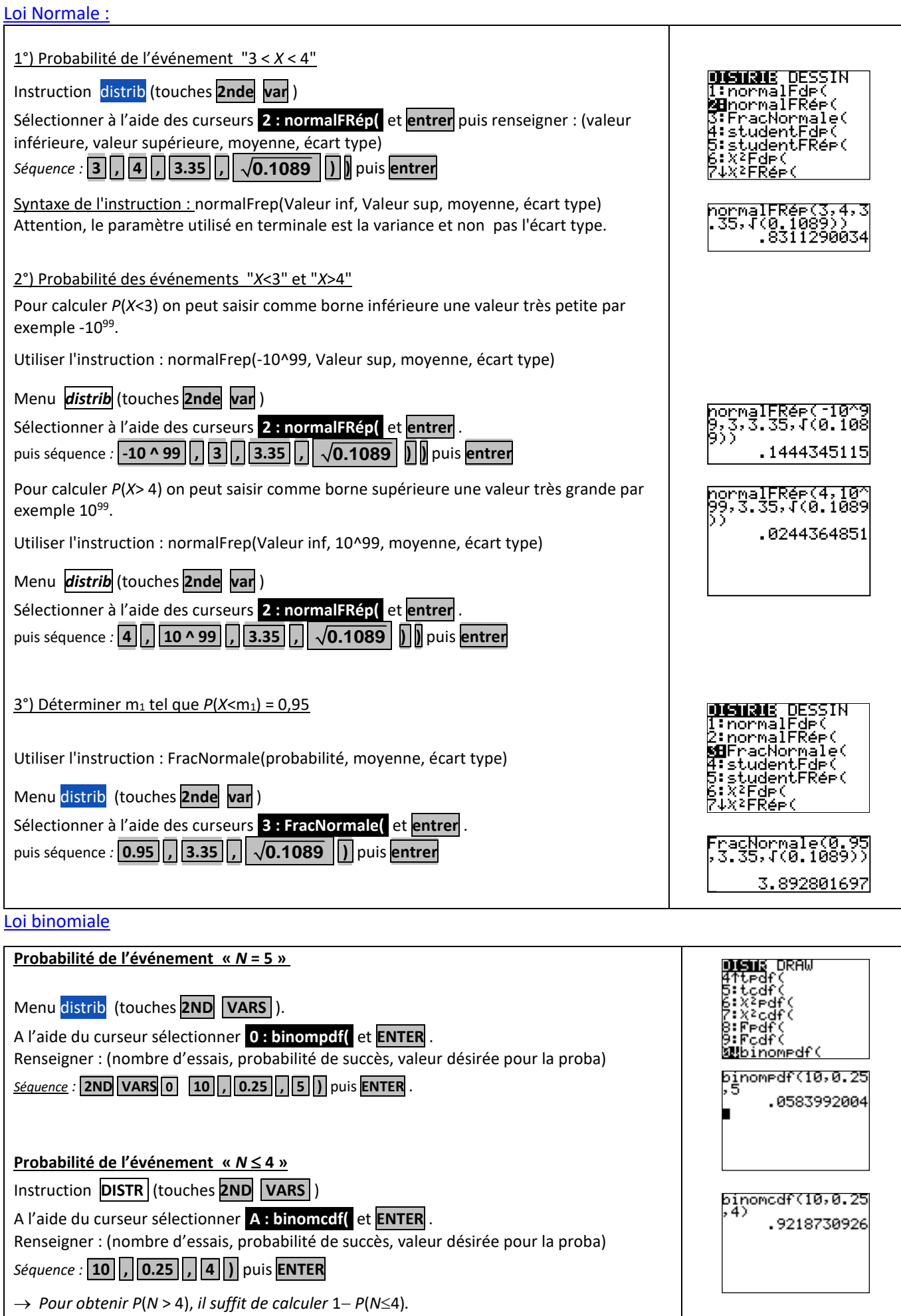

### Calculs sur les nombres complexes

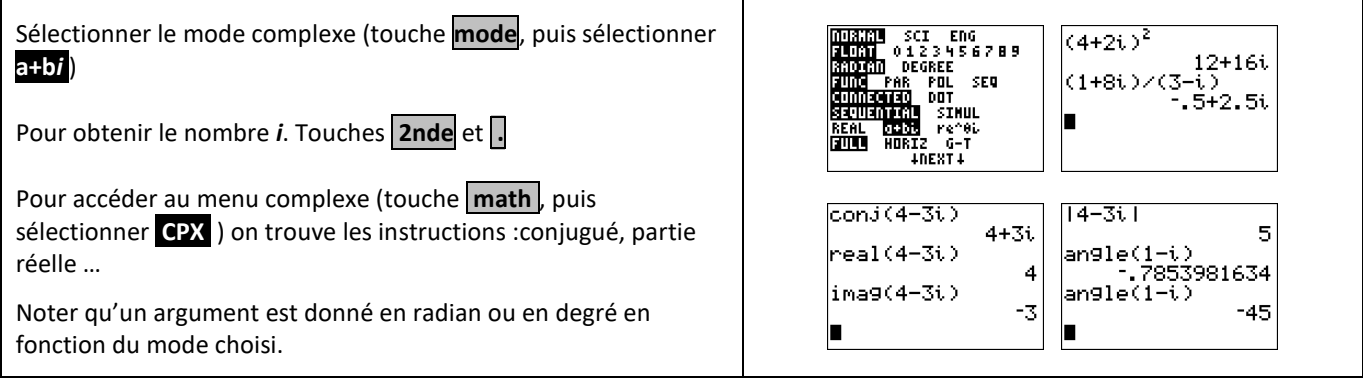

## Factorielle - Coefficients binomiaux

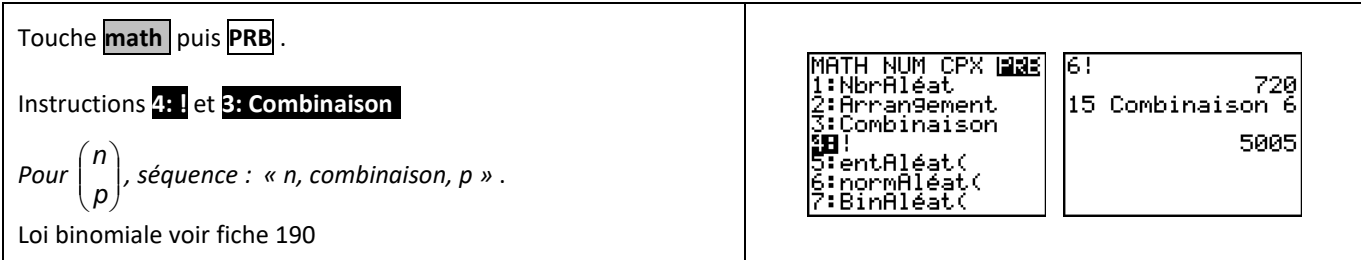

### PGCD - PPCM

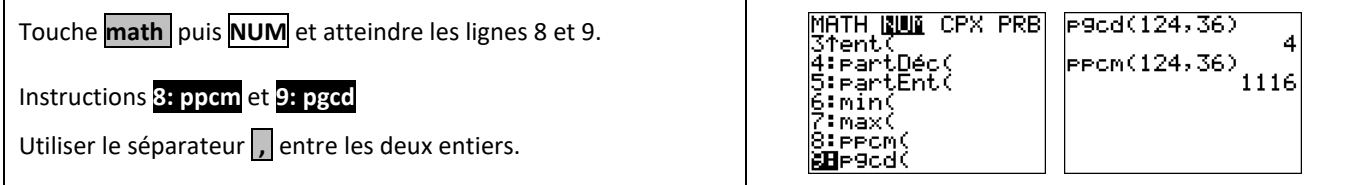

#### **Matrices**

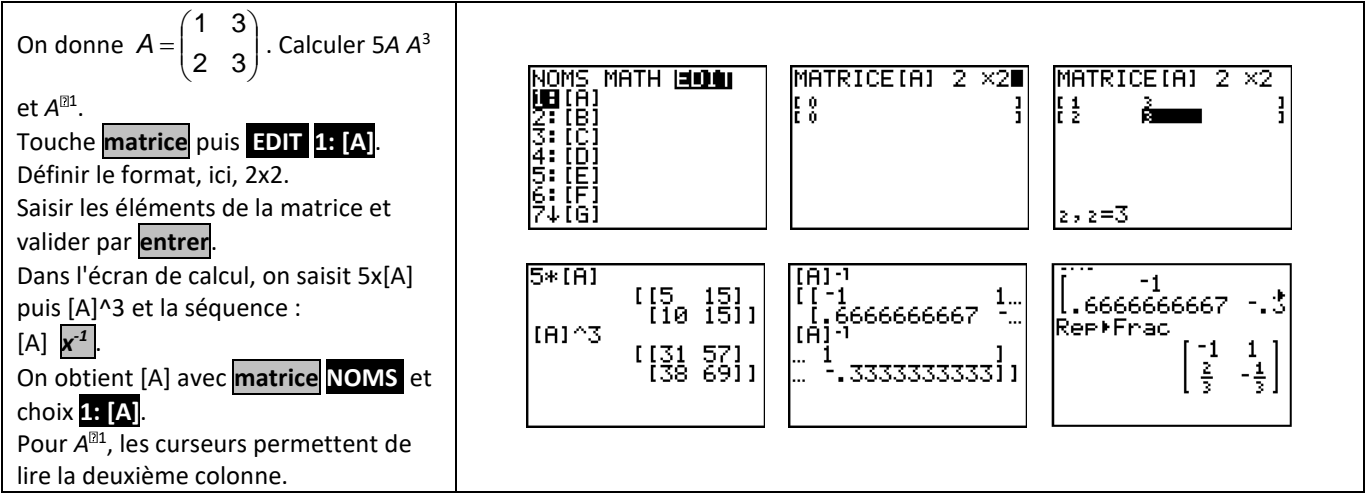

# *Compléments*

### Nombre dérivé à partir de l'écran graphique

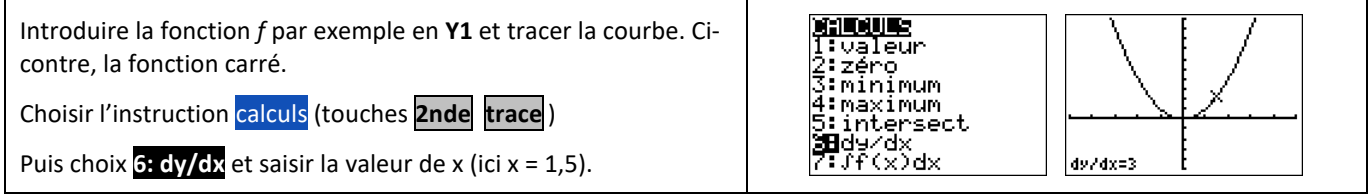

# Intégrale à partir de l'écran graphique

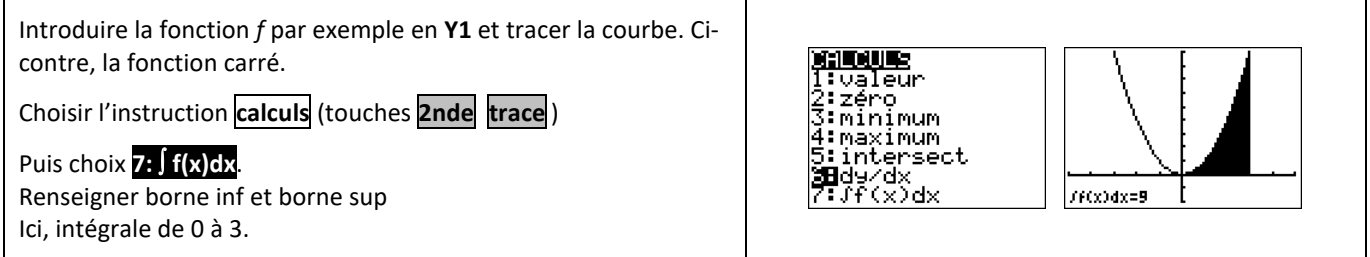

### Somme des termes d'une suite

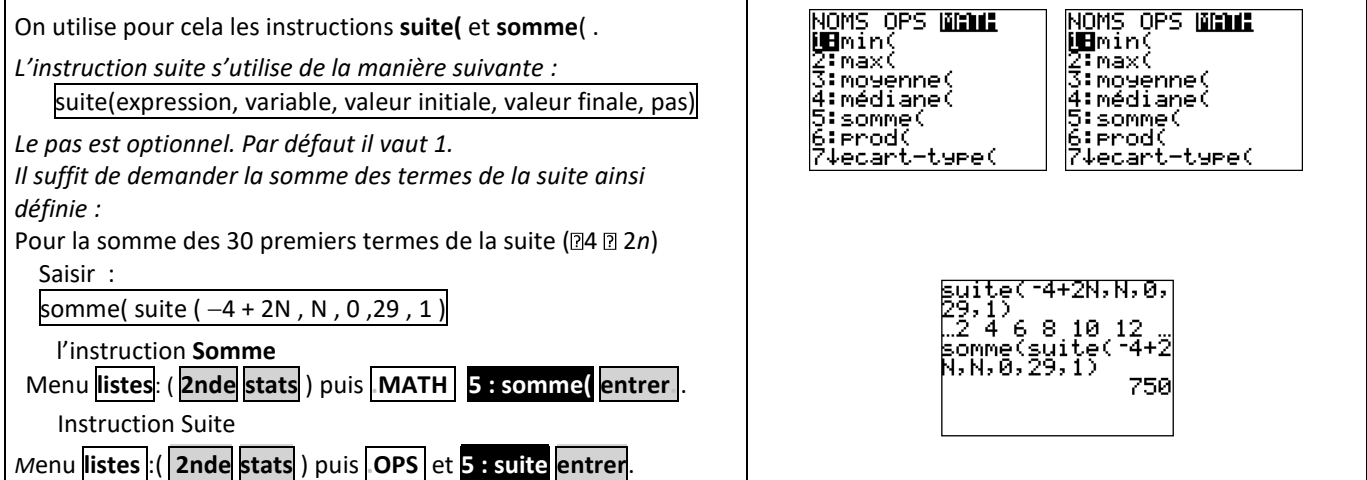